#### **Clase 13. Funciones con <sup>n</sup> ´umero variable deargumentos. Librerias estandar. Achivos binarios. ´**

<span id="page-1-0"></span>❖ Funciones con<br>púmere verieble número variable de parámetros

❖ va [list](#page-4-0)

❖ va [list](#page-7-0)

Librerias Estándar: stdio.h

[Archivos](#page-22-0) binarios

## *<u>Eunciones con número variable de*</u> **parametros ´**

## *Funciones con <sup>n</sup> ´umero variable deparametros ´*

<span id="page-2-0"></span>Funciones connúmero variable de <u>parámetros</u> ❖ Funciones con<br>pứmere verieble número variable de parámetros ❖ va [list](#page-4-0) ❖ va [list](#page-7-0) Librerias Estándar: stdio.h[Archivos](#page-22-0) binarios13{ 5

7

}<br>}

Para la declaración-definición de una función con una lista variable de argumentos se utilizan los 3 puntos.

```
int funcion (int n, ...) ;
  int funcion (int n, ...)
s va_list argumentos;
   return 0;
```
● **Debe de haber al menos un argumento con nombre primero en la funcion´** .

## *Funciones con <sup>n</sup> ´umero variable deparametros ´*

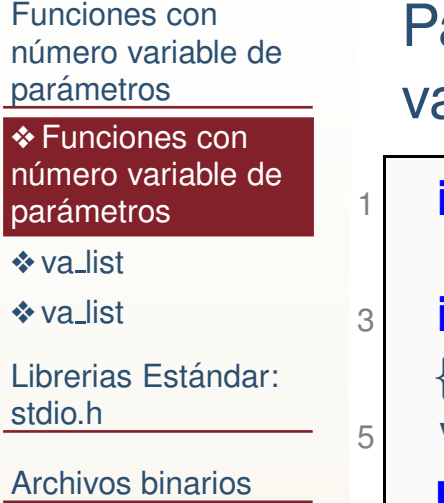

7

Para la declaración-definición de una función con una lista ariable de argumentos se utilizan los 3 puntos.

```
int funcion(int n,...);
   int funcion(int n,...)
   {
s va_list argumentos;
   return 0;
   }<br>}
```
- ● **Debe de haber al menos un argumento con nombre primero en la funcion´** .
- ● **No existe forma de saber cuantos argumentos se pasaron ni de que tipo.**.

<span id="page-4-0"></span>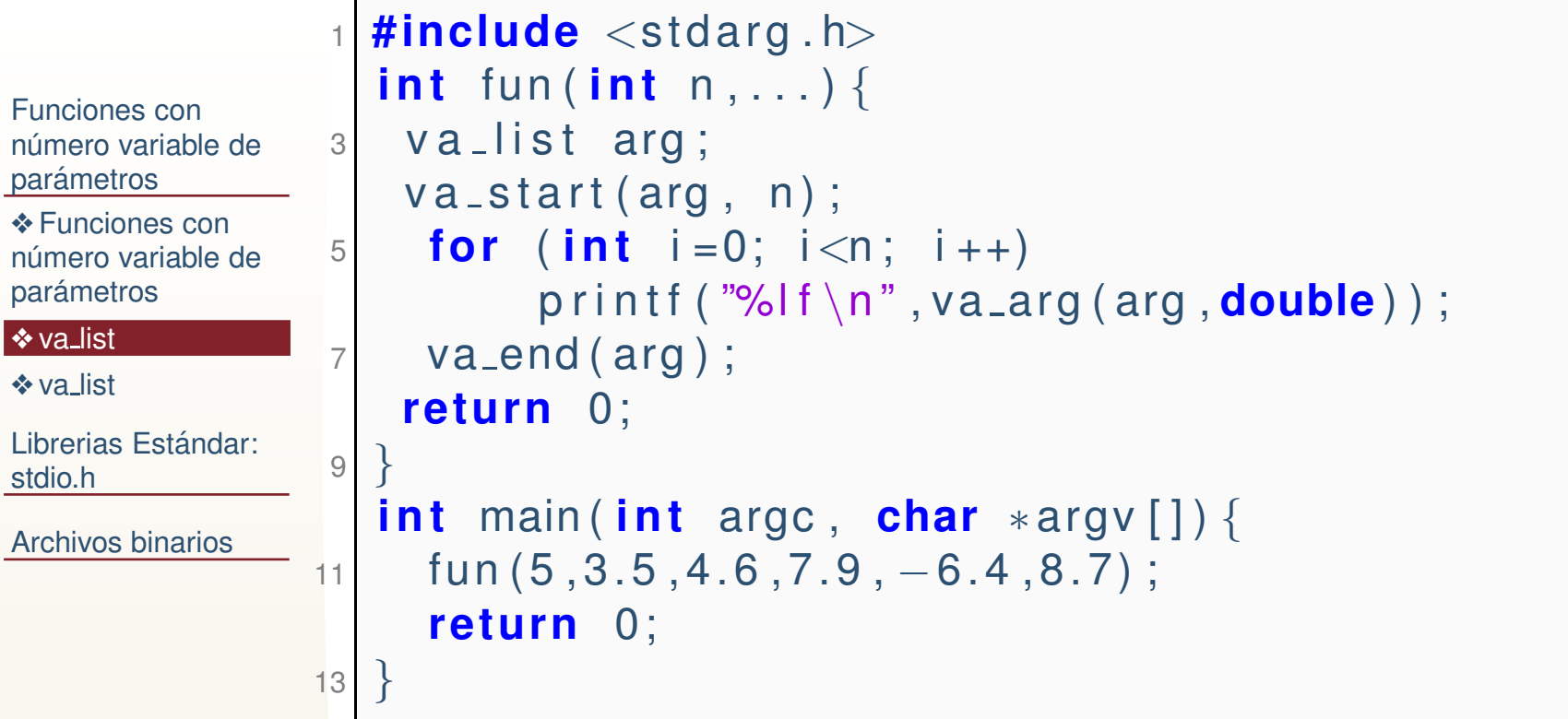

●va\_list la implementación de la variable es dependiente del compilador y sistema. Sirve para almacenar una lista variablede argumentos. Solo debe usarse en funciones del estándar.

stdio.

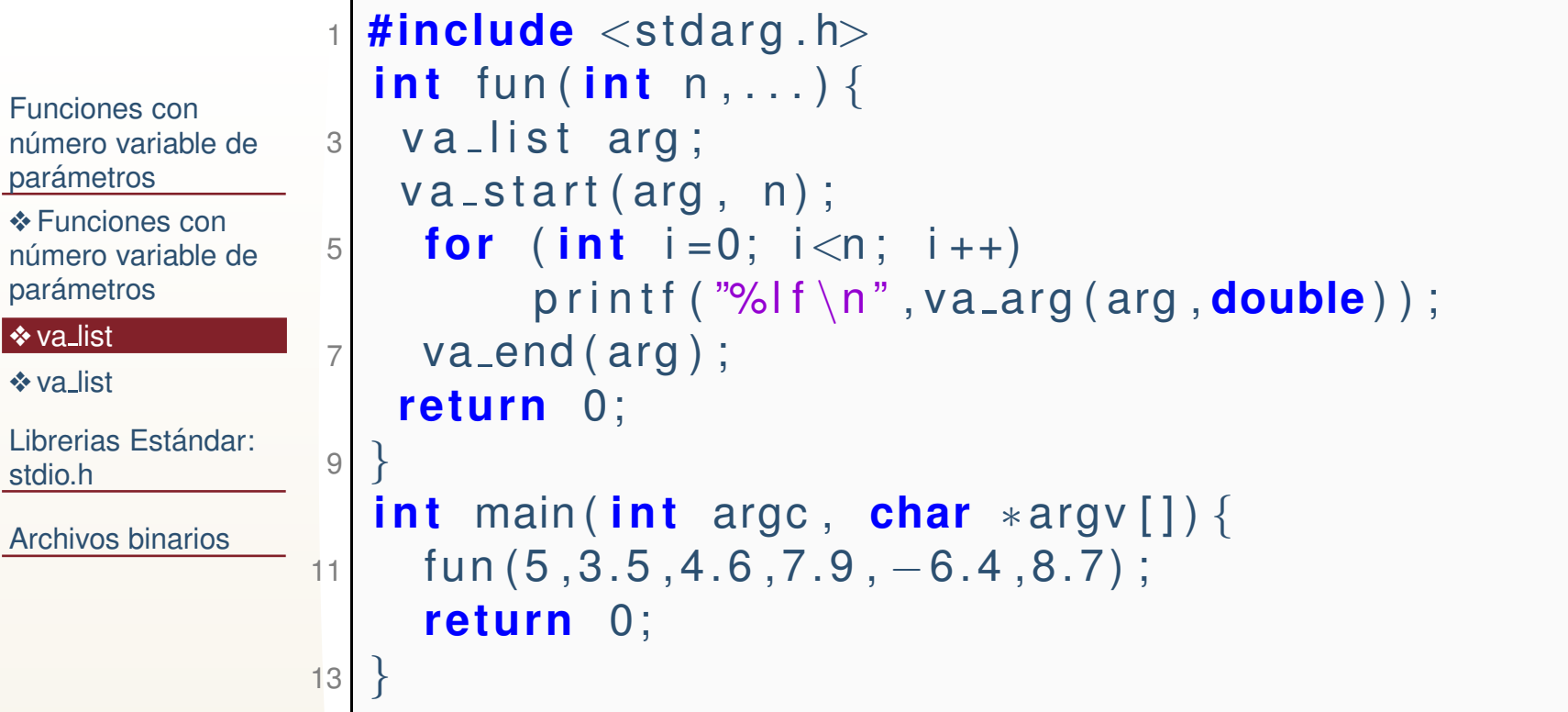

- ●va\_list la implementación de la variable es dependiente del compilador y sistema. Sirve para almacenar una lista variablede argumentos. Solo debe usarse en funciones del estándar.
- ● **void va start (va list ap, paramN);** ap, es una variable de tipo va<sub>-</sub>list, y paramN es el último parámetro con nombre en la llamada a la función.

stdio.h

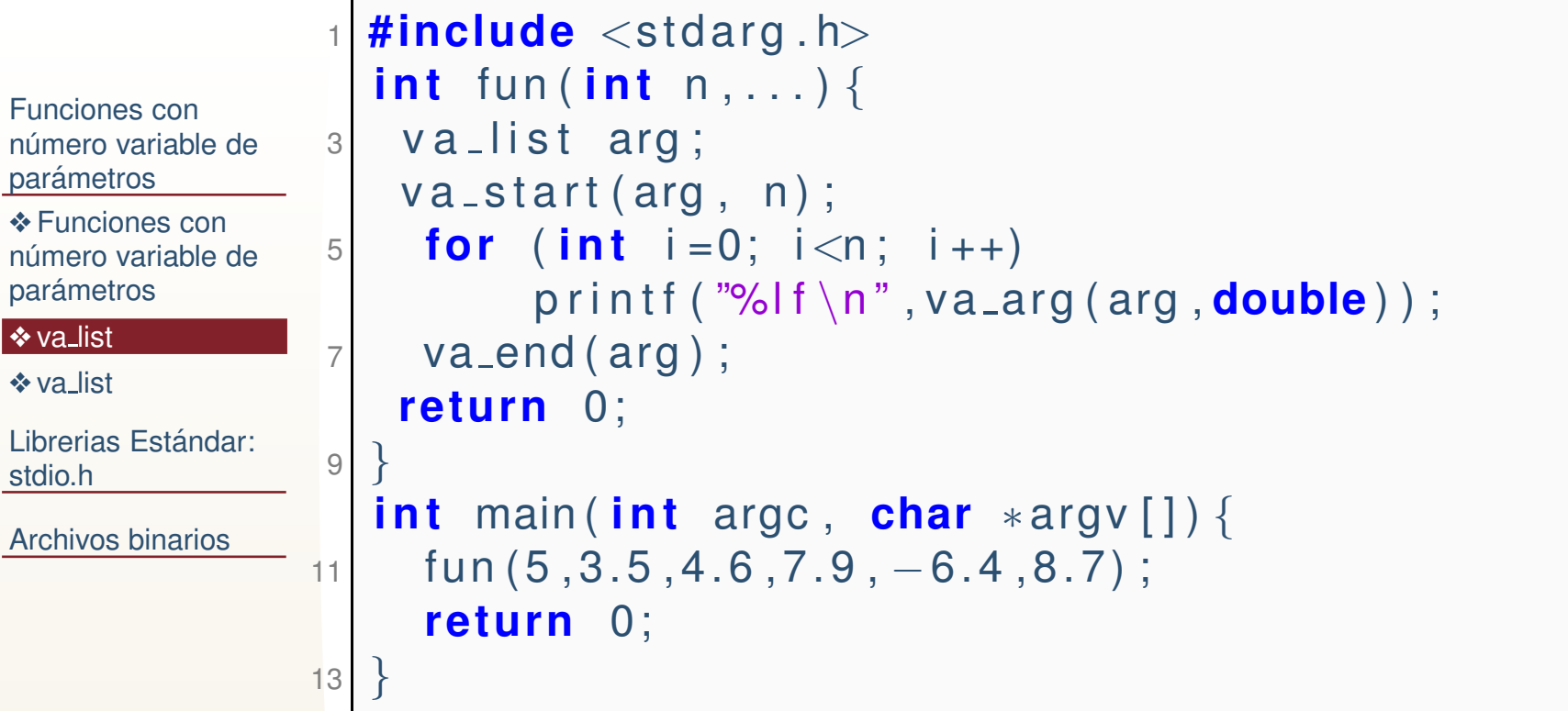

- ●**va\_list** la implementación de la variable es dependiente del compilador y sistema. Sirve para almacenar una lista variablede argumentos. Solo debe usarse en funciones del estándar.
- ● **void va start (va list ap, paramN);** ap, es una variable de tipo va<sub>-</sub>list, y paramN es el último parámetro con nombre en la llamada a la función.
- ●**void va\_end (va\_list ap);** Ayuda a que la función regrese de forma normal. **Debe ser llamada despues de va ´ start**.

<span id="page-7-0"></span>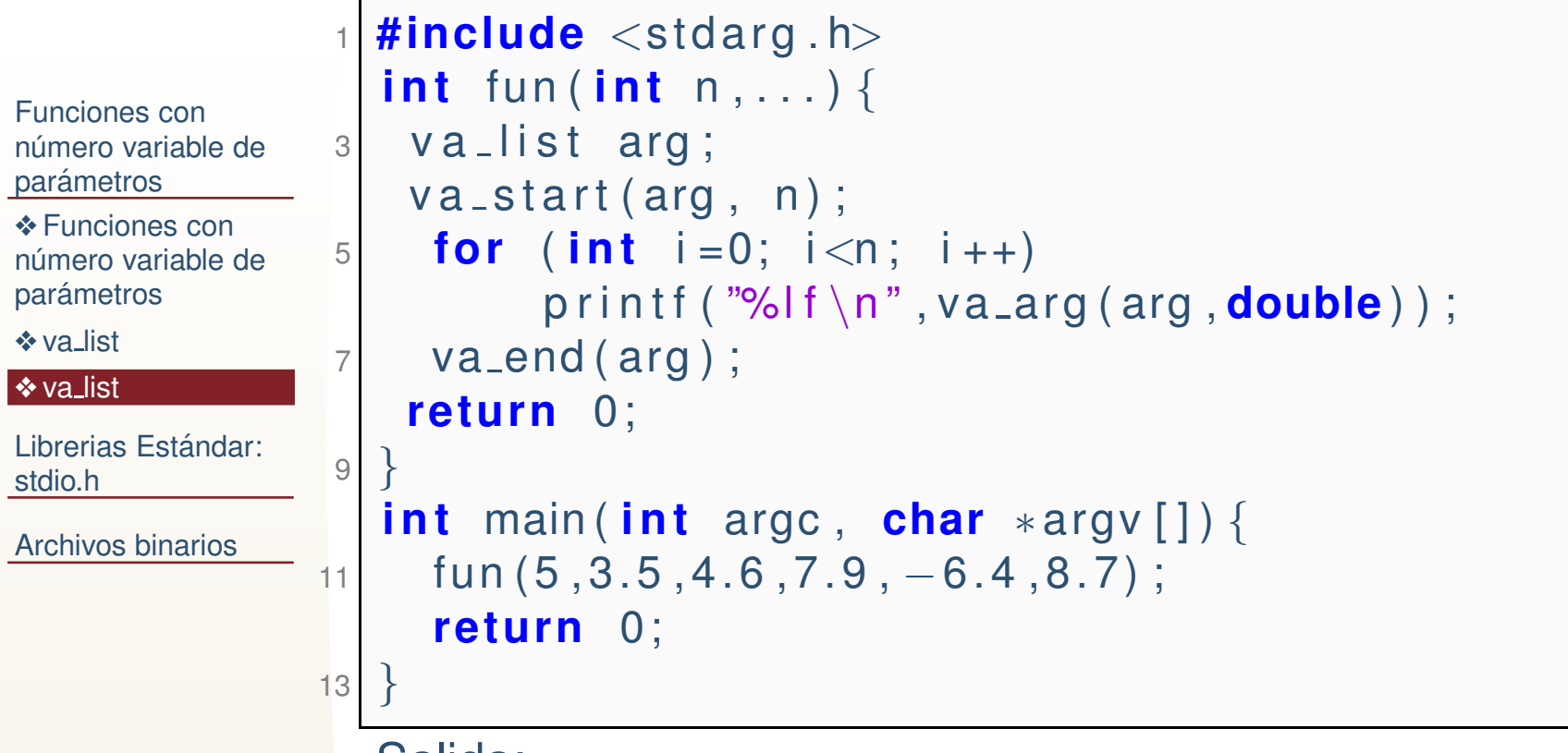

Salida:

3.500000 4.600000 7.900000 -6.4000008.700000

<span id="page-8-0"></span>Librerias Estándar: stdio.h

❖ stdio.h, [variables](#page-9-0) **❖** stdio.h, constantes [\(macros\)](#page-10-0)

❖ [stream](#page-11-0)

**❖ stdio.h, [funciones](#page-12-0)**<br>vietes vistas

 ❖ stdio.h, Otras funciones de[lectura/escritura](#page-13-0)

 $\clubsuit$  [sprintf](#page-14-0)

❖ [vprintf](#page-15-0)

❖ [sscanf](#page-16-0)

❖ [fgetc,](#page-17-0) fgets

❖ stdio.h, [funciones](#page-18-0)

❖ fseek, [fsetpos,](#page-19-0)<br>factpes

fgetpos

❖ [feof,fflush](#page-20-0)

**❖** ferror,

[clearerr,perror](#page-21-0)

[Archivos](#page-22-0) binarios

# **Librerias Estandar: stdio.h ´**

### *stdio.h, variables*

<span id="page-9-0"></span>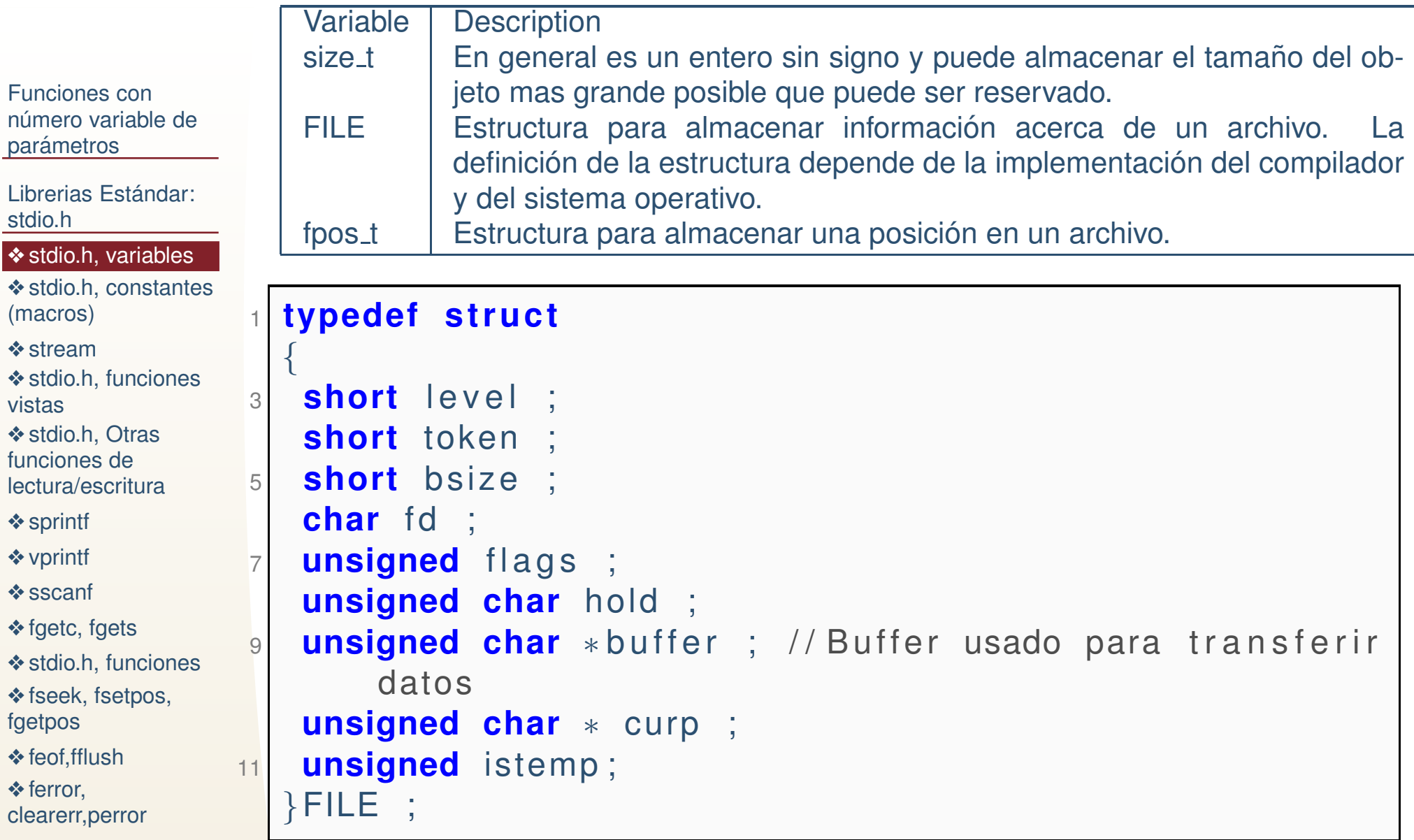

### *stdio.h, constantes (macros)*

<span id="page-10-0"></span>Funciones connúmero variable de <u>parámetros</u>

Librerias Estándar: stdio.h

●

●

❖ stdio.h, [variables](#page-9-0)

**❖** stdio.h, constantes [\(macros\)](#page-10-0)

❖ [stream](#page-11-0)

**❖ stdio.h, [funciones](#page-12-0)**<br>vietes vistas

 ❖ stdio.h, Otras funciones de[lectura/escritura](#page-13-0)

 $\clubsuit$  [sprintf](#page-14-0)

❖ [vprintf](#page-15-0)

❖ [sscanf](#page-16-0)

❖ [fgetc,](#page-17-0) fgets

❖ stdio.h, [funciones](#page-18-0)

❖ fseek, [fsetpos,](#page-19-0)<br>factpes

fgetpos

❖ [feof,fflush](#page-20-0) **❖** ferror,

[clearerr,perror](#page-21-0)

- ● NULL El valor de un apuntador constante que no apunta <sup>a</sup> un lugar valido de la RAM, usualmente (void \*)0.
	- IOFBF, IOLBF <sup>y</sup> IONBF Macros que indican el comportamiento de un buffer definido por el programador.
- ●BUFSIZE Macro que indica el tamaño del buffer.
- ●EOFM Entero negativo que indica el fin de un archivo.
- ●● FOPEN\_MAX Indica el número máximo de archivos que el sistema garantiza que se pueden abrir simultaneamente.
	- FILENAME\_MAX Macro que es un entero que representa el tamaño maximo de un arreglo que pueda almacenar el nombre de tamaño máximo de un archivo.<br>Latmanom Moore que es un enter
- ●L tmpnam Macro que es un entero con el tamaño maximo del nombre de un archivo temporal creado por tmpnam.
- ●SEEK\_CUR, SEEK\_END, and SEEK\_SET Macros utilizados por fseek para buscar diferentes posiciones en un archivo.
- ●TMP MAX El número máximo de nombres de archivos únicos que tmpnam puede generar.
- ● stderr,stdin <sup>y</sup> stdout Macros apuntadores <sup>a</sup> archivos, que <u>apuntan a la salida de error estándar, salida estándar y entrada</u> estándar.

#### *stream*

<span id="page-11-0"></span>Funciones connúmero variable de <u>parámetros</u>

Librerias Estándar: stdio.h

❖ stdio.h, [variables](#page-9-0) **❖** stdio.h, constantes [\(macros\)](#page-10-0)

#### **❖** [stream](#page-11-0)

**❖ stdio.h, [funciones](#page-12-0)**<br>vietes vistas ❖ stdio.h, Otras funciones de[lectura/escritura](#page-13-0)

 $\clubsuit$  [sprintf](#page-14-0)

❖ [vprintf](#page-15-0)

❖ [sscanf](#page-16-0)

❖ [fgetc,](#page-17-0) fgets

❖ stdio.h, [funciones](#page-18-0)

❖ fseek, [fsetpos,](#page-19-0)<br>factpes

fgetpos

❖ [feof,fflush](#page-20-0)

**❖** ferror,

[clearerr,perror](#page-21-0)

[Archivos](#page-22-0) binarios

Un *stream* es un objeto (estructura) de alto nivel que representa un canal de comunicación entre el programa y un archivo, dispositivo <sup>u</sup> otro proceso.

### *stdio.h, funciones vistas*

<span id="page-12-0"></span>Funciones connúmero variable de <u>parámetros</u>

●

Librerias Estándar: stdio.h

❖ stdio.h, [variables](#page-9-0)

**❖** stdio.h, constantes [\(macros\)](#page-10-0)

**❖** [stream](#page-11-0)

**❖ stdio.h, [funciones](#page-12-0)**<br>vietes vistas

 ❖ stdio.h, Otras funciones de[lectura/escritura](#page-13-0)

 $\clubsuit$  [sprintf](#page-14-0)

❖ [vprintf](#page-15-0)

❖ [sscanf](#page-16-0)

❖ [fgetc,](#page-17-0) fgets

❖ stdio.h, [funciones](#page-18-0)

❖ fseek, [fsetpos,](#page-19-0)<br>factpes fgetpos

❖ [feof,fflush](#page-20-0) **❖** ferror,

[clearerr,perror](#page-21-0)

- **FILE \*fopen(const char \*filename, const char \*mode)**.Abre archivo de texto.
- ●**int fclose(FILE \*stream)**. Cierra archivo de texto.
- ● **int fprintf(FILE \*stream, const char \*format, ...)**. Imprime <sup>a</sup> archivo.
- ● **int printf(const char \*format, ...)**. Imprime <sup>a</sup> la salida estándar.
- ● **int fscanf(FILE \*stream, const char \*format, ...)**. Lee de archivo.
- ●**int scanf(const char \*format, ...).** Lee de la entrada estándar.
- ●**int getchar(void)**. Leé un char de la entrada estándar.
- ●**char \*gets(char \*str)**. Leé una línea de la entrada estándar.
- ● **int putc(int char, FILE \*stream)**. Imprime un caracter <sup>a</sup> un archivo.
- ●**int putchar(int char)**. Imprime un caracter a la salida estándar.
- ● **int puts(const char \*str)**. Imprime una cadena <sup>a</sup> la salida estándar.

### *stdio.h, Otras funciones delectura/escritura*

Ejemplos después de esta diapositiva:

- ● **int sprintf(char \*str, const char \*format, ...)**. Imprime <sup>a</sup> str de la misma forma que printf <sup>a</sup> stdout.
	- ● **int vprintf(const char \*format, va list arg)**. Imprime <sup>a</sup> la salida estándar una lista de argumentos.
	- ● **int vfprintf(FILE \*stream, const char \*format, va list arg)**. Imprime <sup>a</sup> un archivo una lista de argumentos.
	- ● **int vsprintf(char \*str, const char \*format, va list arg)**. Imprime <sup>a</sup> una cadena una lista de argumentos.
	- ● **int sscanf(const char \*str, const char \*format, ...)**. Lee desde una cadena.
	- ●**int fgetc(FILE \*stream)**. Obtiene un char de un archivo.
	- ● **char \*fgets(char \*str, int n, FILE \*stream)**. Obtieve un string de un archivo.
	- ● **int fputc(int char, FILE \*stream)**. Imprime un caracter <sup>a</sup> un archivo.
	- **int fputs(const char \*str, FILE \*stream)**. Imprime una cadena ●<sup>a</sup> un archivo.
	- ●**int getc(FILE \*stream).** Obtiene un caracter de un archivo.
	- ●**int fputc(int char, FILE \*stream)**. Caracter <sup>a</sup> stream.
	- ●**int ungetc(int char, FILE \*stream)**. Caracter <sup>a</sup> stream, lo

<span id="page-13-0"></span>Funciones connúmero variable de <u>parámetros</u>

Librerias Estándar: stdio.h

❖ stdio.h, [variables](#page-9-0)

**❖** stdio.h, constantes [\(macros\)](#page-10-0)

❖ [stream](#page-11-0)

**❖ stdio.h, [funciones](#page-12-0)**<br>vietes vistas

**❖** stdio.h, Otras funciones de[lectura/escritura](#page-13-0)

 $\clubsuit$  [sprintf](#page-14-0)

❖ [vprintf](#page-15-0)

❖ [sscanf](#page-16-0)

❖ [fgetc,](#page-17-0) fgets

❖ stdio.h, [funciones](#page-18-0)

❖ fseek, [fsetpos,](#page-19-0)<br>factpes

fgetpos

❖ [feof,fflush](#page-20-0)

**❖** ferror, [clearerr,perror](#page-21-0)

## *sprintf*

<span id="page-14-0"></span>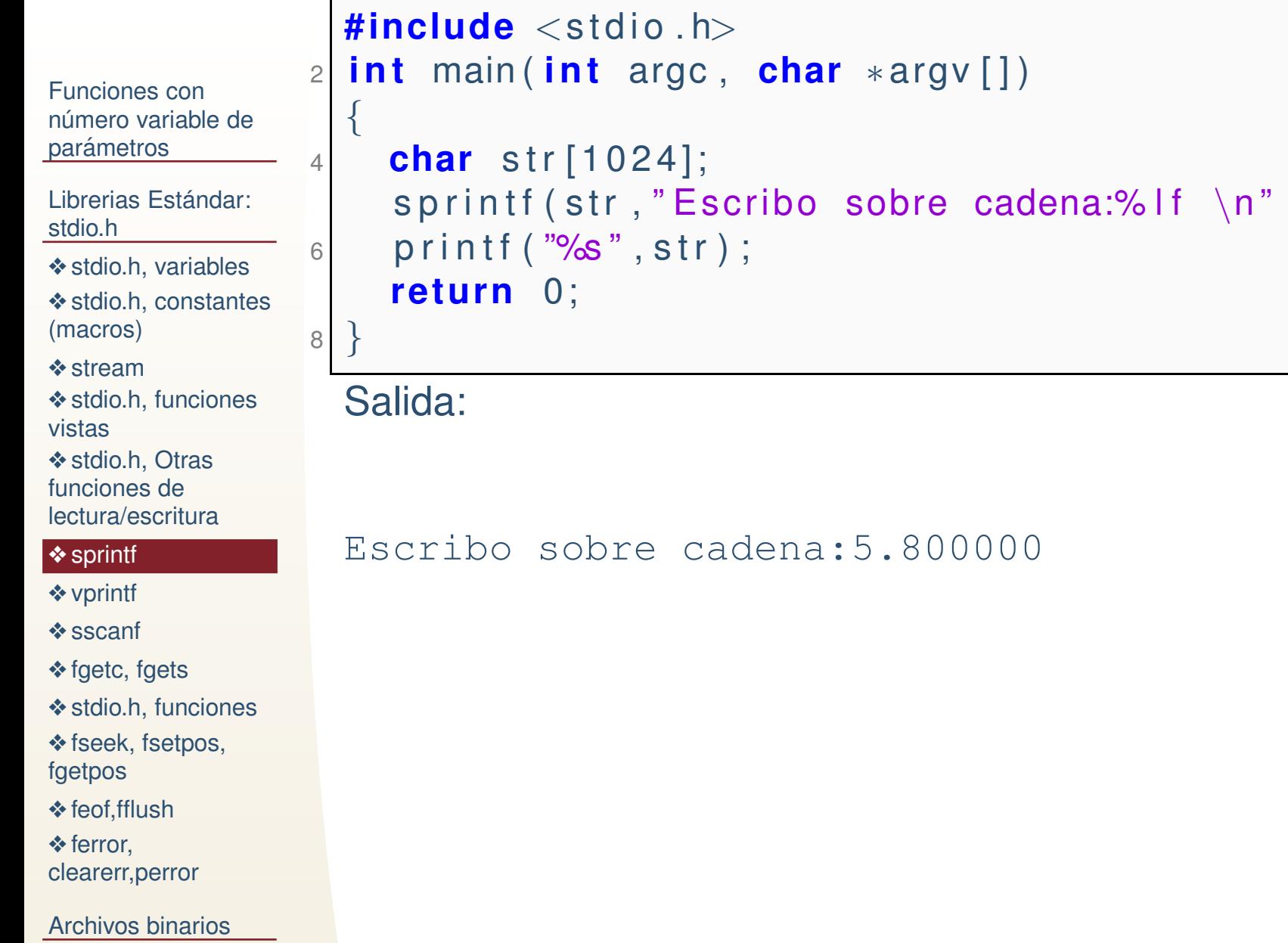

, <sup>5</sup> . <sup>8</sup> ) ;

## *vprintf*

<span id="page-15-0"></span>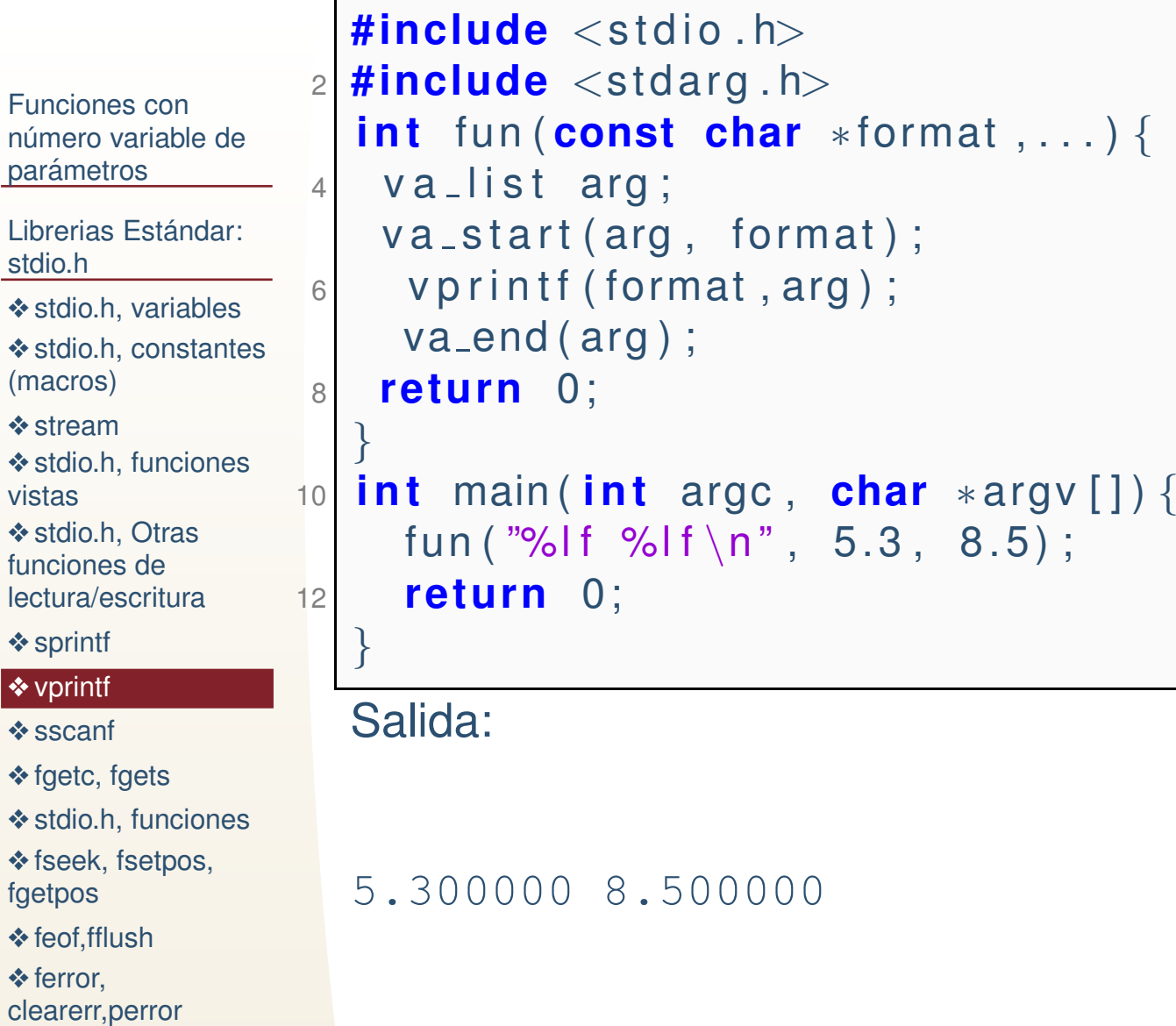

#### *sscanf*

<span id="page-16-0"></span>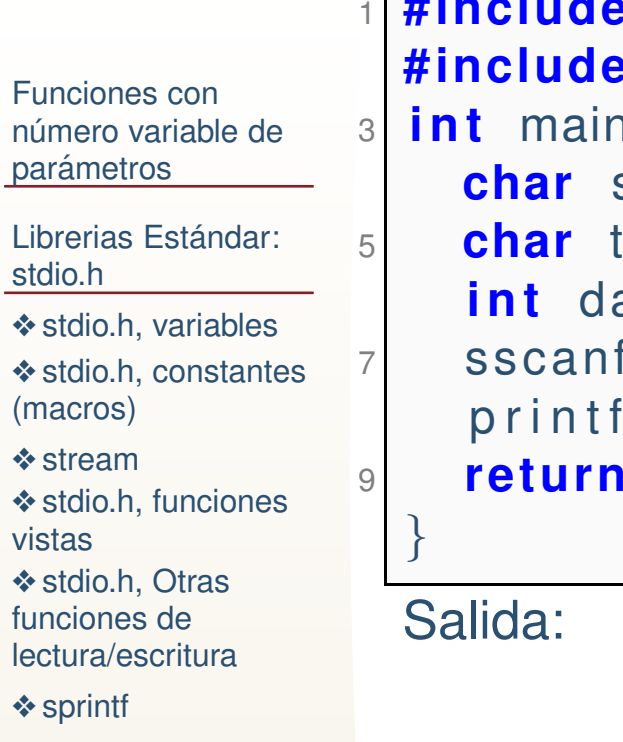

❖ [vprintf](#page-15-0)

❖

❖

❖

<mark>❖ [sscanf](#page-16-0)</mark>

❖ [fgetc,](#page-17-0) fgets

❖ stdio.h, [funciones](#page-18-0)

❖ fseek, [fsetpos,](#page-19-0)<br>factpes

fgetpos

❖ [feof,fflush](#page-20-0)

**❖** ferror,

[clearerr,perror](#page-21-0)

[Archivos](#page-22-0) binarios

```
1 #include <stdio .h>
            e \ltstdarg.h>#include
 i n t main ( i n t argc , char ∗a rgv [ ] ) {r str[]={"dato= 128 \n"};
             te x t o [6];
             ato ;
            f(\text{str }, \text{"%s %}d", \text{text o }, \text{{%d}ato });<code>printf("dato=%d\n",dato);</code>
            1 O;
```
 $dato=128$ 

## *fgetc, fgets*

#### El archivo tiene: Hola mundo!

```
Funciones connúmero variable de
<u>parámetros</u>
Librerias Estándar:
stdio.h❖ stdio.h, variables
❖ stdio.h, constantes
(macros)stream
funciones<br>vietes
vistas❖ stdio.h, Otras
funciones de
lectura/escritura\clubsuitsprintf
❖ vprintf
❖ sscanf
❖ fgetc, fgets
❖ stdio.h, funciones
fsetpos,<br>factpes
fgetpos❖ feof,fflush
❖ ferror,
clearerr,perror#include<s t d i o . h>2|<mark>#include</mark> <stdarg.h>
                   \overline{2}

i n t main ( i n t argc , char∗a rgv [ ] ){4 FILE ∗in=fopen("archivo.txt","r");
                   4char str[128];
                   66| char c=fgetc(in);
                          printf ( "Primer caracter del archivo: %c\n" ,c);
                   8c = f g e t c ( in );
                          printf("\textsf{Segundo \texttt{c}aracter \texttt{del}archivo: %c\n}\",c);
                  10f gets (str, 128, in);
                          <code>printf</code> ( "%s\n" , str ) ;
                   \mathsf{2} \quad \mathsf{fclose}\,(\mathsf{in}) ;
                  12re tu rn 0;
                  14}<br>}
                     Salida:Primer caracter del archivo: H
                      Segundo caracter del archivo: o
                      la mundo
```
### *stdio.h, funciones*

<span id="page-18-0"></span>Funciones connúmero variable de <u>parámetros</u>

●

●

●

●

Librerias Estándar: stdio.h

❖ stdio.h, [variables](#page-9-0)

**❖** stdio.h, constantes [\(macros\)](#page-10-0)

❖ [stream](#page-11-0)

**❖ stdio.h, [funciones](#page-12-0)**<br>vietes vistas

**❖** stdio.h, Otras funciones de[lectura/escritura](#page-13-0)

 $\clubsuit$  [sprintf](#page-14-0)

❖ [vprintf](#page-15-0)

❖ [sscanf](#page-16-0)

❖ [fgetc,](#page-17-0) fgets

#### ❖ stdio.h, [funciones](#page-18-0)

❖ fseek, [fsetpos,](#page-19-0)<br>factpes fgetpos

❖ [feof,fflush](#page-20-0)

**❖** ferror,

[clearerr,perror](#page-21-0)

[Archivos](#page-22-0) binarios

- **int feof(FILE \*stream)**. Regresa positivo si se llegó al final del archivo.
- **int fflush(FILE \*stream)**. Vacía los datos del buffer al archivo.

**int ferror(FILE \*stream).** Devuelve diferente de 0 si hubo un error en la operación anterior que se haya realizado con *stream*.

●**void perror(const char \*str)**. Imprime el error del archivo.

- ● **void clearerr(FILE \*stream)**. Limpia el error <sup>o</sup> el eof producido por un stream .
- ● **int fseek(FILE \*stream, long int offset, int whence)**. Posiciona el stream <sup>a</sup> una distancia *offset* de la referencia *whence*.
- ● **int fgetpos(FILE \*stream, fpos <sup>t</sup> \*pos)**.
	- **int fsetpos(FILE \*stream, const fpos <sup>t</sup> \*pos)**.
- ● **size <sup>t</sup> fread(void \*ptr, size <sup>t</sup> size, size <sup>t</sup> nmemb, FILE \*stream)**.
- ● **FILE \*freopen(const char \*filename, const char \*mode, FILE \*stream)**.

## *fseek, fsetpos, fgetpos*

El archivo tiene: Hola mundo!

```
Funciones connúmero variable de
<u>parámetros</u>
Librerias Estándar:
stdio.h❖ stdio.h, variables
❖ stdio.h, constantes
(macros)stream
funciones<br>vietes
vistas❖ stdio.h, Otras
funciones de
lectura/escritura\clubsuitsprintf
❖ vprintf
❖ sscanf
❖ fgetc, fgets
❖ stdio.h, funciones
fsetpos,<br>factoes
fgetpos❖ feof,fflush
❖ ferror,
clearerr,perrorArchivos binarios#include<s t d i o . h>

 i n t main ( i n t argc , char∗a rgv [ ] ){\overline{2}

FILE∗ i n =fopen ( " a r c h i v o . t x t " , " r " ) ;
                  4| char str[128]; fpos_t pos;
                  4fgetpos(in, &pos);
                  66| char c=fgetc(in); printf("Primer caracter: %c\n",c);
                      c=fgetc(in);          printf("Segundo caracter: %c\n",c);
                  8f s et p o s (in, & pos); fgets (str, 128, in);
                       <code>printf</code> ( "%s\n" , str ) ;

 f seek ( in , 2 ,SEEK SET ) ; f g e t s ( s t r , 1 2 8 , i n ) ;
                 10<code>printf</code> ( "%s\n" , str ) ;
                  2 fclose(in);
                 12return 0;
                 14}<br>}
                    Salida:Primer caracter del archivo: H
                    Segundo caracter del archivo: o
                    Hola mundo
                    la mundo
```
## *feof,fflush*

 $\Box$ 

<span id="page-20-0"></span>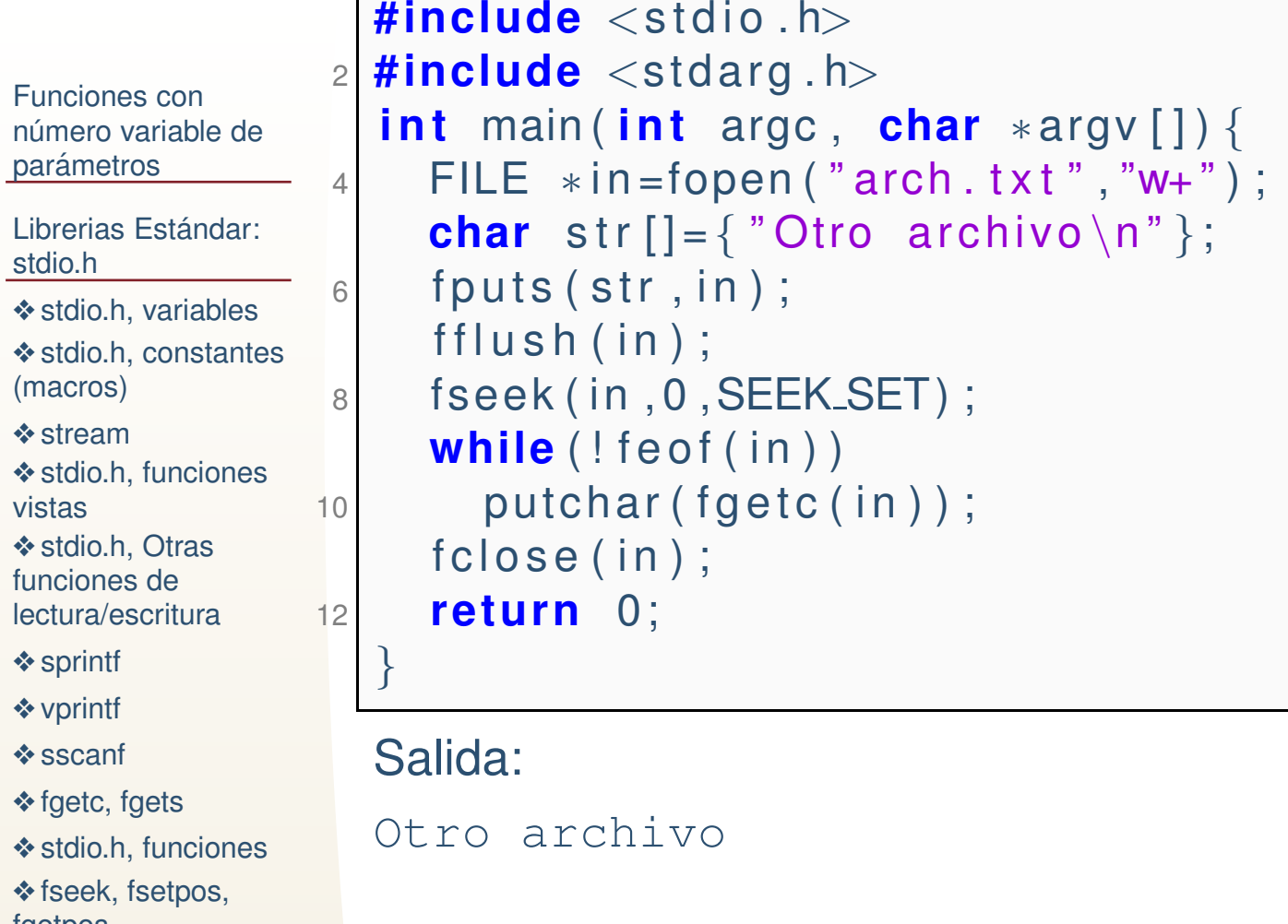

fgetpos

**❖** ferror, [clearerr,perror](#page-21-0)

❖ [feof,fflush](#page-20-0)

## *ferror, clearerr,perror*

<span id="page-21-0"></span>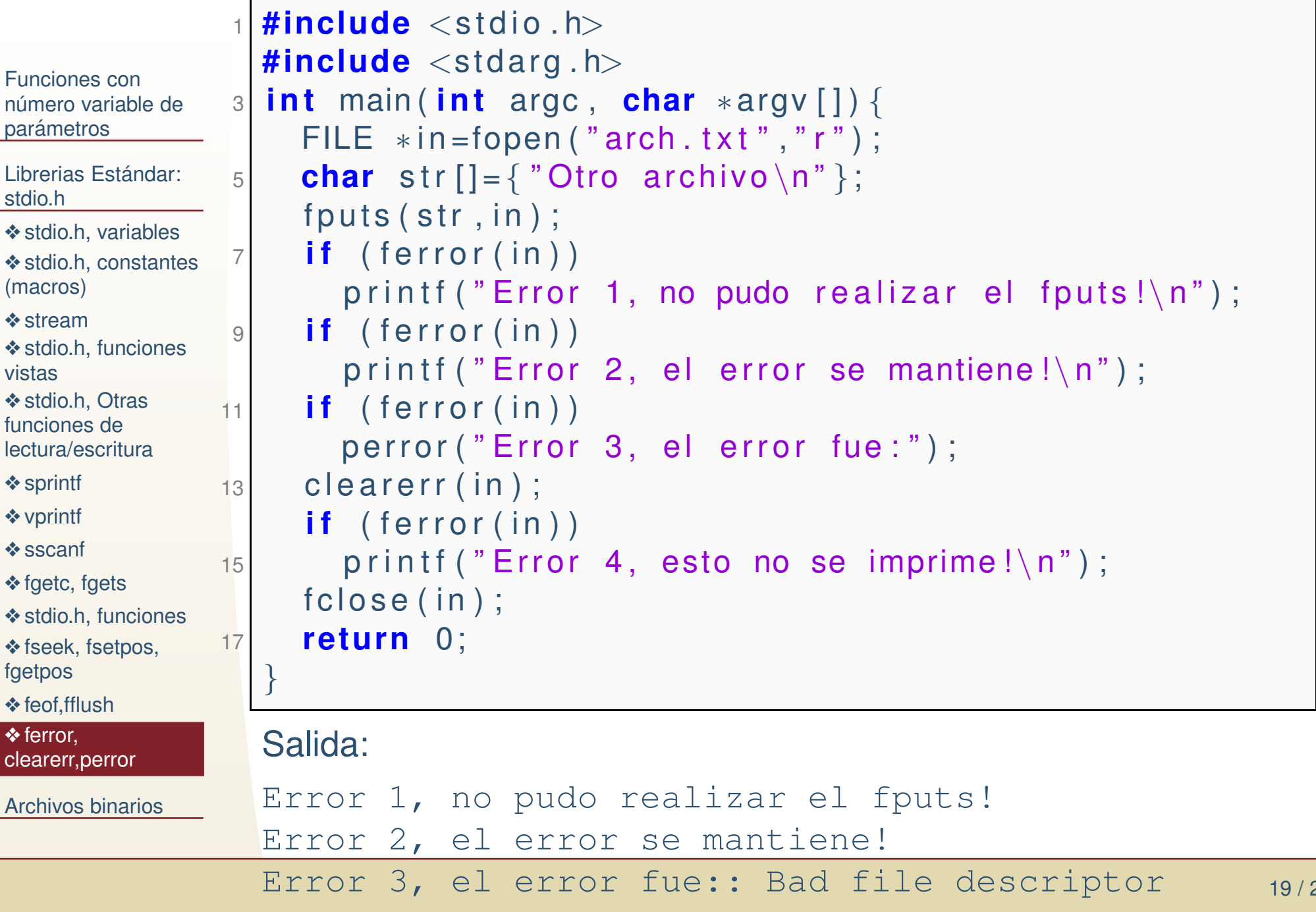

 $7<sup>7</sup>$ 

<span id="page-22-0"></span>Librerias Estándar: stdio.h

#### [Archivos](#page-22-0) binarios

 ❖ [Archivos](#page-23-0) binarios ❖ [fopen,](#page-26-0) fclose,<br>fwrite fwrite❖ [fopen,](#page-27-0) fclose, fread

❖ stdio.h, [funciones](#page-28-0)

◆ [Tarea](#page-29-0) 7<br>◆ T

❖ Tarea<br>Z centin

7, continuación

❖ [Proyectos](#page-39-0) y<br>exemen

examen.

Librerias Estándar: stdio.h

[Archivos](#page-22-0) binarios

**❖ [Archivos](#page-23-0) binarios** 

❖ [fopen,](#page-26-0) fclose,<br>fwrite fwrite

❖ [fopen,](#page-27-0) fclose, fread

❖ stdio.h, [funciones](#page-28-0)

◆ [Tarea](#page-29-0) 7<br>◆ T

❖ Tarea<br>Z centin

7, continuación

❖ [Proyectos](#page-39-0) y<br>exemen

examen.

## <span id="page-23-0"></span>*Archivos binarios*

● Los archivos binarios son un archivo en el disco como cualquier otro, pero el contenido solo tiene sentido si se sabeque se desea leer/escribir.

●

Librerias Estándar: stdio.h

[Archivos](#page-22-0) binarios

**❖ [Archivos](#page-23-0) binarios** 

❖ [fopen,](#page-26-0) fclose,<br>fwrite fwrite

❖ [fopen,](#page-27-0) fclose, fread

❖ stdio.h, [funciones](#page-28-0)

◆ [Tarea](#page-29-0) 7<br>◆ T

❖ Tarea<br>Z centin

7.continuación

❖ [Proyectos](#page-39-0) y<br>exemen examen.

- Los archivos binarios son un archivo en el disco como ●cualquier otro, pero el contenido solo tiene sentido si se sabeque se desea leer/escribir.
	- La información se imprime como bytes y uno puede desplazarse en le archivo para lectura de bytes. Eso evita complicaciones de formato y ayuda <sup>a</sup> almacenar solo los datosnecesarios (no espacios, saltos de lineas,etc.)

Librerias Estándar: stdio.h

[Archivos](#page-22-0) binarios

**❖ [Archivos](#page-23-0) binarios** 

❖ [fopen,](#page-26-0) fclose,<br>fwrite fwrite

❖ [fopen,](#page-27-0) fclose, fread

- ❖ stdio.h, [funciones](#page-28-0)
- ◆ [Tarea](#page-29-0) 7<br>◆ T
- ❖ Tarea<br>Z centin
- 7.continuación

❖ [Proyectos](#page-39-0) y<br>exemen examen.

## *Archivos binarios*

- Los archivos binarios son un archivo en el disco como ●cualquier otro, pero el contenido solo tiene sentido si se sabeque se desea leer/escribir.
	- La información se imprime como bytes y uno puede desplazarse en le archivo para lectura de bytes. Eso evita complicaciones de formato y ayuda <sup>a</sup> almacenar solo los datosnecesarios (no espacios, saltos de lineas,etc.)

#### Funciones:

●

- ● **fopen <sup>y</sup> fclose con formato wb <sup>y</sup> rb** Abren <sup>y</sup> cierran un archivo binario.
- ●**long int ftell(FILE \*stream)**. Obtiene la posición en el stream<br>
(pareja de fecel) (pareja de fseek).
- ● **int fseek(FILE \*stream, long int offset, int whence)**. Busca la posición de offset (pareja de ftell).
- ● **size <sup>t</sup> fwrite(const void \*ptr, size <sup>t</sup> size, size <sup>t</sup> nmemb, FILE \*stream)**. Imprime un arreglo de datos <sup>a</sup> un stream.
- ●**void rewind(FILE \*stream).** Situa la posición al principio del archivo.
- ●**int fgetpos(FILE \*stream, fpos <sup>t</sup> \*pos)**. Obtiene la posicion .
- ●**int fsetpos(FILE \*stream, const fpos <sup>t</sup> \*pos)**. Fija la posicion. ´

### *fopen, fclose, fwrite*

<span id="page-26-0"></span>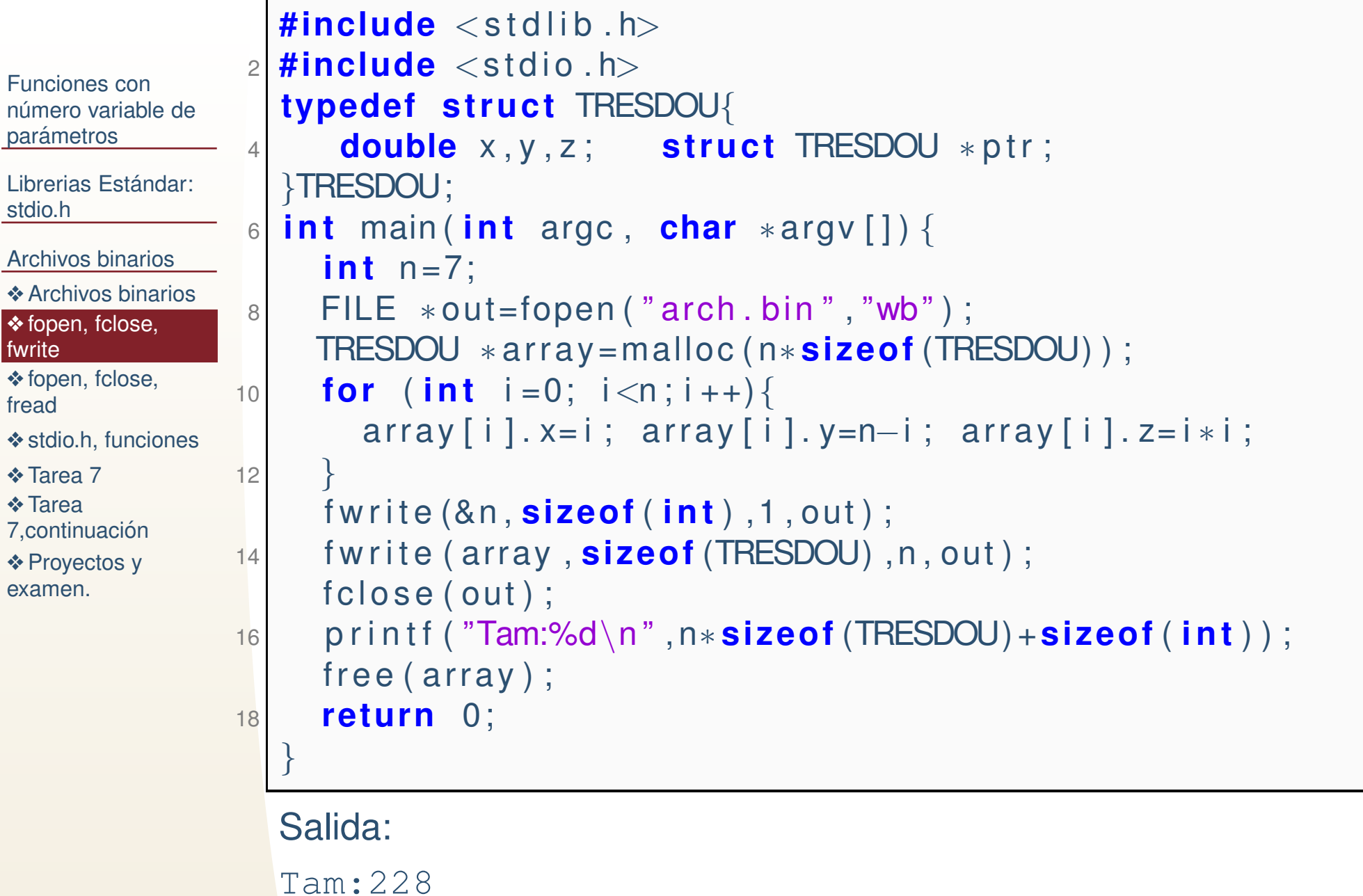

### *fopen, fclose, fread*

<span id="page-27-0"></span>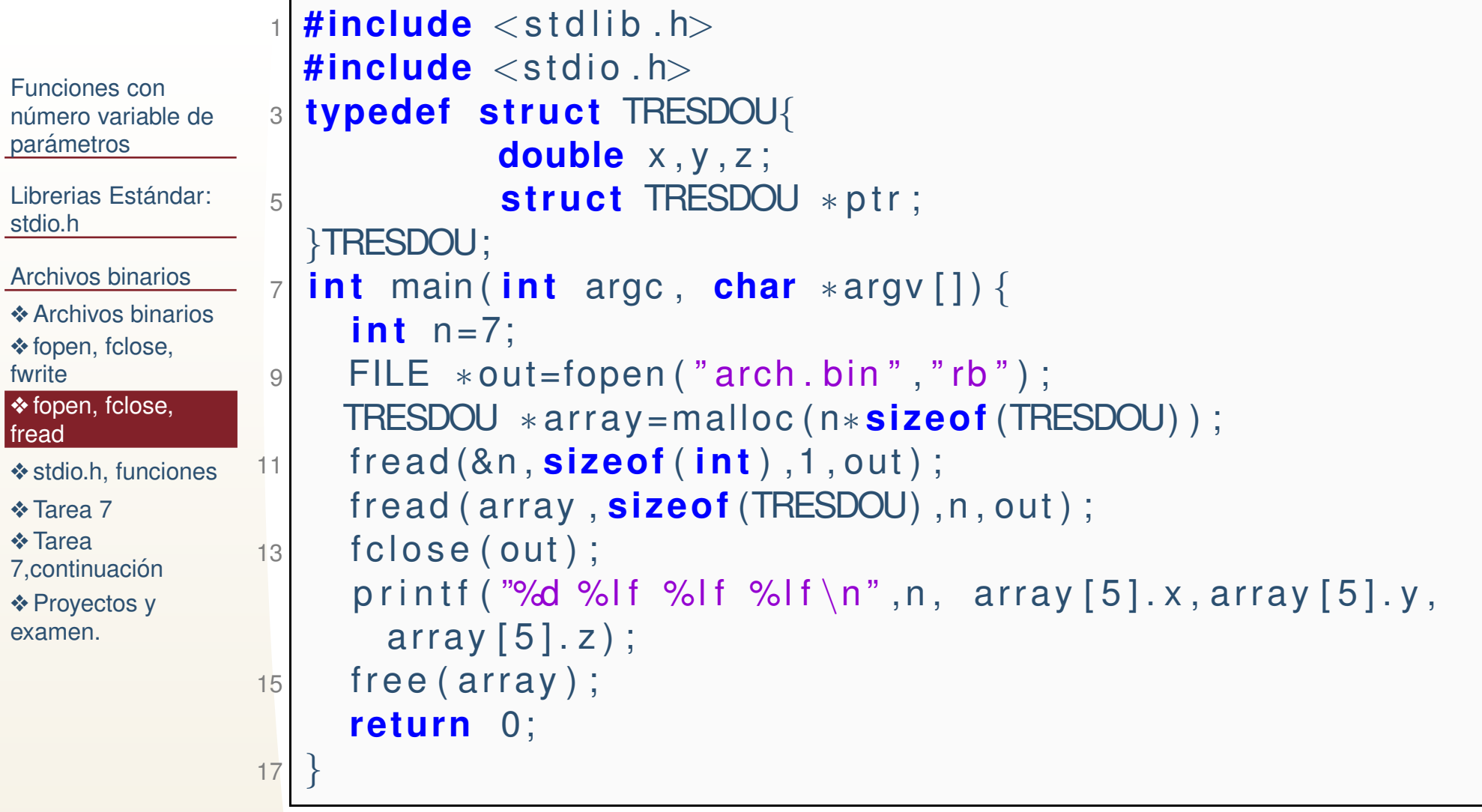

#### Salida:

<sup>7</sup> 5.000000 2.000000 25.000000

### *stdio.h, funciones*

<span id="page-28-0"></span>Funciones connúmero variable de <u>parámetros</u>

●

●

Librerias Estándar: stdio.h

[Archivos](#page-22-0) binarios

**❖ [Archivos](#page-23-0) binarios** 

❖ [fopen,](#page-26-0) fclose,<br>fwrite

fwrite

❖ [fopen,](#page-27-0) fclose, fread

❖ stdio.h, [funciones](#page-28-0)

◆ [Tarea](#page-29-0) 7<br>◆ T

❖ Tarea<br>Z centin

7.continuación

❖ [Proyectos](#page-39-0) y<br>exemen

examen.

- **FILE \*tmpfile(void)**. Genera un archivo temporal.
- **char \*tmpnam(char \*str)**. Genera un nombre de archivo temporal.
- ●**int remove(const char \*filename)**. Elimina el archivo.
- ● **int rename(const char \*old filename, const char \*new filename)**. Renombra el archivo.
- ● **void setbuf(FILE \*stream, char \*buffer)**. Fija un buffer para el archivo.
- ● **int setvbuf(FILE \*stream, char \*buffer, int mode, size <sup>t</sup>** size). Fija el buffer, con tamaño y forma de hacer el buffering,

prog7.2 y 7.3 Escriba dos programas que:

<span id="page-29-0"></span>Funciones connúmero variable de <u>parámetros</u>

Librerias Estándar: stdio.h

#### [Archivos](#page-22-0) binarios

**❖ [Archivos](#page-23-0) binarios** 

❖ [fopen,](#page-26-0) fclose,<br>furite

fwrite

❖ [fopen,](#page-27-0) fclose, fread

❖ stdio.h, [funciones](#page-28-0)

#### ◆ [Tarea](#page-29-0) 7<br>ヘエ

❖ Tarea<br>Z centin

7, continuación

❖ [Proyectos](#page-39-0) y<br>exemen

examen.

1. Lea un libro de Ray Bradbury descargado de Gutenberg.org comotexto. Se leera de <sup>2</sup> en <sup>2</sup> caracteres.

prog7.2 y 7.3 Escriba dos programas que:

Funciones connúmero variable de <u>parámetros</u>

Librerias Estándar: stdio.h

[Archivos](#page-22-0) binarios

**❖ [Archivos](#page-23-0) binarios** 

❖ [fopen,](#page-26-0) fclose,<br>furite

fwrite

❖ [fopen,](#page-27-0) fclose, fread

❖ stdio.h, [funciones](#page-28-0)

#### ◆ [Tarea](#page-29-0) 7<br>ヘエ

❖ Tarea<br>Z centin

7, continuación

❖ [Proyectos](#page-39-0) y<br>exemen

examen.

- 1. Lea un libro de Ray Bradbury descargado de Gutenberg.org comotexto. Se leera de <sup>2</sup> en <sup>2</sup> caracteres.
- 2. Suponiendo que la pareja de caracteres es 'ab', calcule un equivalente entero como: (256\*256)97\*+(256)\*98=16842752, porque (int)'a'=97 <sup>e</sup> $(int)'**b**' = 98.$

prog7.2 y 7.3 Escriba dos programas que:

Funciones connúmero variable de <u>parámetros</u>

Librerias Estándar: stdio.h

[Archivos](#page-22-0) binarios

**❖ [Archivos](#page-23-0) binarios** 

❖ [fopen,](#page-26-0) fclose,<br>furite

fwrite

❖ [fopen,](#page-27-0) fclose, fread

❖ stdio.h, [funciones](#page-28-0)

#### ◆ [Tarea](#page-29-0) 7<br>ヘエ

❖ Tarea<br>Z centin

7, continuación

- 1. Lea un libro de Ray Bradbury descargado de Gutenberg.org comotexto. Se leera de <sup>2</sup> en <sup>2</sup> caracteres.
- 2. Suponiendo que la pareja de caracteres es 'ab', calcule un equivalente entero como: (256\*256)97\*+(256)\*98=16842752, porque (int)'a'=97 <sup>e</sup> $(int)'**b**' = 98.$
- 3. Calcule la frecuencia de cada par de caracteres.

prog7.2 y 7.3 Escriba dos programas que:

#### Funciones connúmero variable de <u>parámetros</u>

Librerias Estándar: stdio.h

[Archivos](#page-22-0) binarios

**❖ [Archivos](#page-23-0) binarios** 

❖ [fopen,](#page-26-0) fclose,<br>furite

fwrite

❖ [fopen,](#page-27-0) fclose, fread

❖ stdio.h, [funciones](#page-28-0)

#### ◆ [Tarea](#page-29-0) 7<br>ヘエ

❖ Tarea<br>Z centin

7.continuación

- 1. Lea un libro de Ray Bradbury descargado de Gutenberg.org comotexto. Se leera de <sup>2</sup> en <sup>2</sup> caracteres.
- 2. Suponiendo que la pareja de caracteres es 'ab', calcule un equivalente entero como: (256\*256)97\*+(256)\*98=16842752, porque (int)'a'=97 <sup>e</sup> $(int)'**b**' = 98.$
- 3. Calcule la frecuencia de cada par de caracteres.
- 4. Almacene la frecuencia y, caracteres (o valor entero de lamultiplicación) en un arreglo de estructuras.

prog7.2 y 7.3 Escriba dos programas que:

#### Funciones connúmero variable de <u>parámetros</u>

Librerias Estándar: stdio.h

[Archivos](#page-22-0) binarios

**❖ [Archivos](#page-23-0) binarios** 

❖ [fopen,](#page-26-0) fclose,<br>furite

fwrite

❖ [fopen,](#page-27-0) fclose, fread

#### ❖ stdio.h, [funciones](#page-28-0)

#### ◆ [Tarea](#page-29-0) 7<br>ヘエ

❖ Tarea<br>Z centin

7.continuación

- 1. Lea un libro de Ray Bradbury descargado de Gutenberg.org comotexto. Se leera de <sup>2</sup> en <sup>2</sup> caracteres.
- 2. Suponiendo que la pareja de caracteres es 'ab', calcule un equivalente entero como: (256\*256)97\*+(256)\*98=16842752, porque (int)'a'=97 <sup>e</sup> $(int)'**b**' = 98.$
- 3. Calcule la frecuencia de cada par de caracteres.
- 4. Almacene la frecuencia y, caracteres (o valor entero de lamultiplicación) en un arreglo de estructuras.
- 5. Utilizando qsort de stdlib.h ordene las estructuras.

prog7.2 y 7.3 Escriba dos programas que:

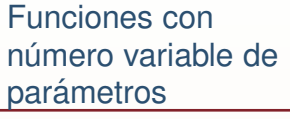

Librerias Estándar: stdio.h

[Archivos](#page-22-0) binarios

**❖ [Archivos](#page-23-0) binarios** 

❖ [fopen,](#page-26-0) fclose,<br>furite

fwrite

❖ [fopen,](#page-27-0) fclose, fread

❖ stdio.h, [funciones](#page-28-0)

#### ◆ [Tarea](#page-29-0) 7<br>ヘエ

❖ Tarea<br>Z centin

7.continuación

❖ [Proyectos](#page-39-0) y<br>exemen

examen.

- 1. Lea un libro de Ray Bradbury descargado de Gutenberg.org comotexto. Se leera de <sup>2</sup> en <sup>2</sup> caracteres.
- 2. Suponiendo que la pareja de caracteres es 'ab', calcule un equivalente entero como: (256\*256)97\*+(256)\*98=16842752, porque (int)'a'=97 <sup>e</sup> $(int)'**b**' = 98.$
- 3. Calcule la frecuencia de cada par de caracteres.
- 4. Almacene la frecuencia y, caracteres (o valor entero de lamultiplicación) en un arreglo de estructuras.
- 5. Utilizando qsort de stdlib.h ordene las estructuras.
- 6. Represente todas las parejas del archivo como alguna de las 256 parejas mas frecuentes. Por ejemplo si *ab* es muy frecuente pero *aa* no lo es, puede considerar que *aa* es equivalente <sup>a</sup> *ab* <sup>y</sup> representarla por esta pareja.

prog7.2 y 7.3 Escriba dos programas que:

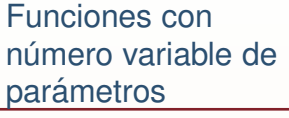

Librerias Estándar: stdio.h

[Archivos](#page-22-0) binarios

**❖ [Archivos](#page-23-0) binarios** 

❖ [fopen,](#page-26-0) fclose,<br>furite

fwrite

❖ [fopen,](#page-27-0) fclose, fread

❖ stdio.h, [funciones](#page-28-0)

#### ◆ [Tarea](#page-29-0) 7<br>ヘエ

❖ Tarea<br>Z centin

7.continuación

❖ [Proyectos](#page-39-0) y<br>exemen examen.

- 1. Lea un libro de Ray Bradbury descargado de Gutenberg.org comotexto. Se leera de <sup>2</sup> en <sup>2</sup> caracteres.
- 2. Suponiendo que la pareja de caracteres es 'ab', calcule un equivalente entero como: (256\*256)97\*+(256)\*98=16842752, porque (int)'a'=97 <sup>e</sup> $(int)'**b**' = 98.$
- 3. Calcule la frecuencia de cada par de caracteres.
- 4. Almacene la frecuencia y, caracteres (o valor entero de lamultiplicación) en un arreglo de estructuras.
- 5. Utilizando qsort de stdlib.h ordene las estructuras.
- 6. Represente todas las parejas del archivo como alguna de las 256 parejas mas frecuentes. Por ejemplo si *ab* es muy frecuente pero *aa* no lo es, puede considerar que *aa* es equivalente <sup>a</sup> *ab* <sup>y</sup> representarla por esta pareja.
- 7. Cada pareja de caracteres se representará por un byte. Ejemplo: Supongamos que en lugar de usar las 256 parejas mas frecuentesusamos solo 4. Las parejas mas frecuentes podrían ser como: {"ab", "co","to","an"} <sup>a</sup> esto le llamaremos biblioteca.

Podríamos representar cada elemento de la biblioteca con un byte como:

{0x00, 0x01, 0x02, 0x03 } este sería el indice de la pareja en la biblioteca.

Entonces sabemos que si leemos un 0x02 de un archivo (binario), corresponde <sup>a</sup> la pareja "to".

### *Tarea 7,continuacion´*

prog7.2

<span id="page-36-0"></span>Funciones connúmero variable de <u>parámetros</u>

Librerias Estándar: stdio.h

[Archivos](#page-22-0) binarios

**❖ [Archivos](#page-23-0) binarios** 

❖ [fopen,](#page-26-0) fclose,<br>furite

fwrite

❖ [fopen,](#page-27-0) fclose, fread

❖ stdio.h, [funciones](#page-28-0)

◆ [Tarea](#page-29-0) 7

❖ Tarea<br>Zooptin 7, continuación

❖ [Proyectos](#page-39-0) y<br>exemen examen.

8 8 Almacene en un archivo binario: Los 256 valores de los equivalentes enteros de la biblioteca. y despues almacene todo el archivo de texto original, utilizando los indices de la biblioteca para representar cada parejade caracteres del archivo original. De acuerdo al ejemplo anterior: Para almacenar "ab" utilizariamos solo un byte que sería el 0x00. y la posición 0x00 de nuestra biblioteca deberia de tener el valor de (256\*256)97\*+(256)\*98=16842752, porque (int)'a'=97 <sup>e</sup> (int)'b'=98.

### *Tarea 7,continuacion´*

prog7.2

Funciones connúmero variable de <u>parámetros</u>

Librerias Estándar: stdio.h

[Archivos](#page-22-0) binarios

**❖ [Archivos](#page-23-0) binarios** 

❖ [fopen,](#page-26-0) fclose,<br>furite

fwrite

❖ [fopen,](#page-27-0) fclose, fread

❖ stdio.h, [funciones](#page-28-0)

◆ [Tarea](#page-29-0) 7

❖ Tarea<br>Zooptin 7, continuación

- 8 8 Almacene en un archivo binario: Los 256 valores de los equivalentes enteros de la biblioteca. y despues almacene todo el archivo de texto original, utilizando los indices de la biblioteca para representar cada parejade caracteres del archivo original. De acuerdo al ejemplo anterior: Para almacenar "ab" utilizariamos solo un byte que sería el 0x00. y la posición 0x00 de nuestra biblioteca deberia de tener el valor de (256\*256)97\*+(256)\*98=16842752, porque (int)'a'=97 <sup>e</sup> (int)'b'=98.
- 9 A partir del archivo binario reconstruya (con errores por que solo usaparejas de la biblioteca) el archivo de texto original.

### *Tarea 7,continuacion´*

prog7.2

Funciones connúmero variable de <u>parámetros</u>

Librerias Estándar: stdio.h

[Archivos](#page-22-0) binarios

**❖ [Archivos](#page-23-0) binarios** 

❖ [fopen,](#page-26-0) fclose,<br>furite

fwrite

❖ [fopen,](#page-27-0) fclose, fread

❖ stdio.h, [funciones](#page-28-0)

◆ [Tarea](#page-29-0) 7

❖ Tarea<br>Zooptin 7, continuación

- 8 8 Almacene en un archivo binario: Los 256 valores de los equivalentes enteros de la biblioteca. y despues almacene todo el archivo de texto original, utilizando los indices de la biblioteca para representar cada parejade caracteres del archivo original. De acuerdo al ejemplo anterior: Para almacenar "ab" utilizariamos solo un byte que sería el 0x00. y la posición 0x00 de nuestra biblioteca deberia de tener el valor de (256\*256)97\*+(256)\*98=16842752, porque (int)'a'=97 <sup>e</sup> (int)'b'=98.
- 9 A partir del archivo binario reconstruya (con errores por que solo usaparejas de la biblioteca) el archivo de texto original.
- 10 El programa 7.2 toma como argumentos el nombre del archivo de texto original y el nombre del archivo binario que escribirá.
- 11 El programa 7.3 toma como argumentos el nombre del archivo binario (escrito en el programa anterior) y el nombre del archivo de textoreconstruido que escribirá. Los programas de diferentes estudiantes podrían imprimir diferentes archivos binarios (por la forma en que se cambien las parejas menos frecuentes por las mas frecuentes), pero deberian reconstruir (a patir del mismo binario) el mismo archivo de texto. El archivo binario solo contiene 256 elementos de la biblioteca y los indicescorrespondientes, en ese orden.

#### *Proyectos y examen.*

● Recepción de primer proyecto: 2 de noviembre a las 23:50

<span id="page-39-0"></span>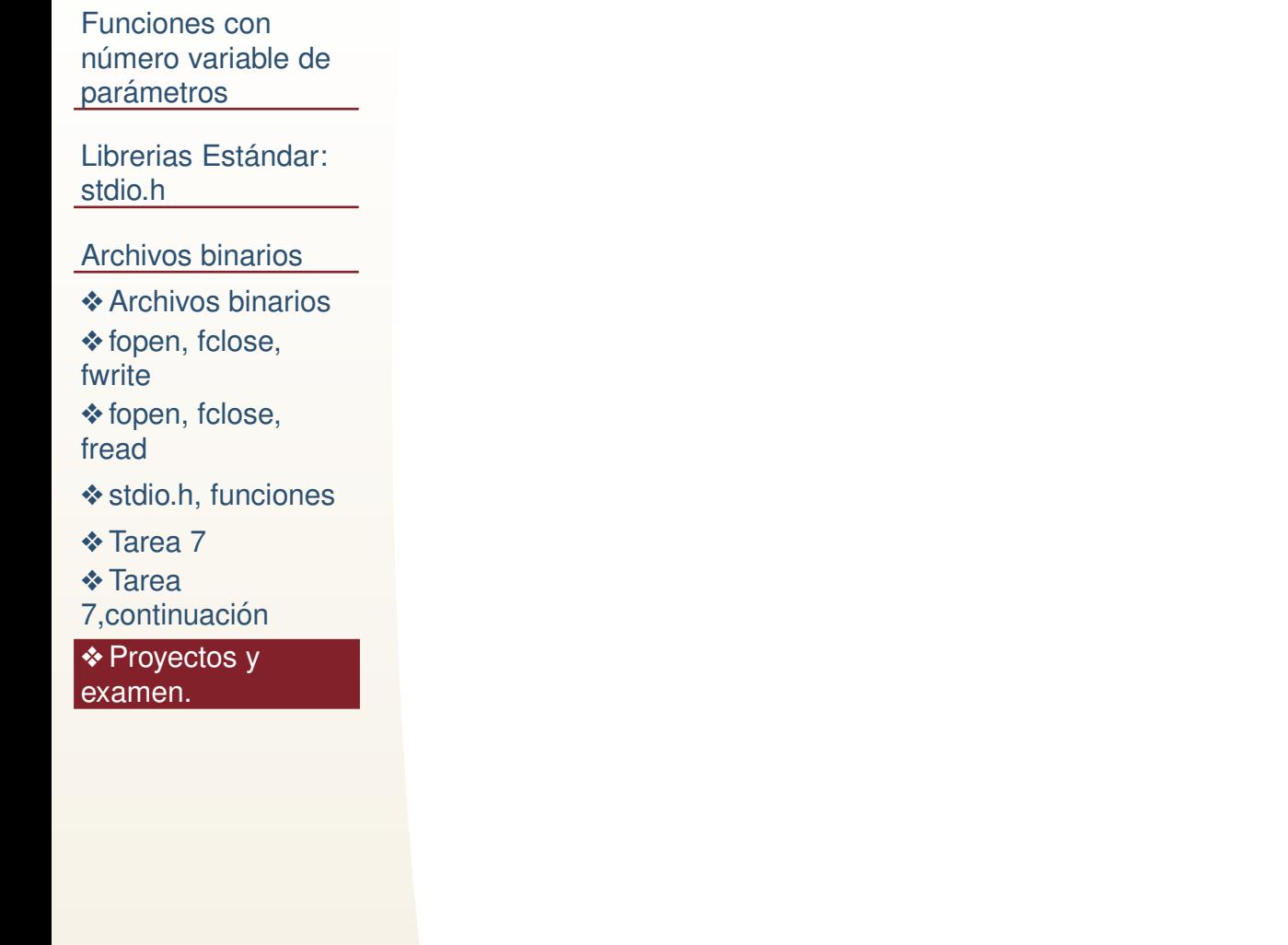

#### *Proyectos y examen.*

Funciones connúmero variable de <u>parámetros</u> ●

Librerias Estándar: stdio.h

[Archivos](#page-22-0) binarios

**❖ [Archivos](#page-23-0) binarios** 

❖ [fopen,](#page-26-0) fclose,<br>furite

fwrite

❖ [fopen,](#page-27-0) fclose, fread

❖ stdio.h, [funciones](#page-28-0)

◆ [Tarea](#page-29-0) 7<br>◆ T

❖ Tarea<br>Z centin

7.continuación

❖ [Proyectos](#page-39-0) y<br>exemen examen.

●Recepción de primer proyecto: 2 de noviembre a las 23:50

Recepción de propuesta de segundo proyecto: del 14 de octubre al 2 de noviembre a las 23:50. Especificar: cual será la entrada (tentativa), proceso o función y salida (tentativa) del proyecto.

#### *Proyectos y examen.*

●Recepción de primer proyecto: 2 de noviembre a las 23:50

●Recepción de propuesta de segundo proyecto: del 14 de octubre al 2 de noviembre a las 23:50. Especificar: cual será la entrada (tentativa), proceso o función y salida (tentativa) del proyecto.

● Respuesta de propuesta de segundo proyecto(tentativamente): ●2 días despues de recibido (y discutido en su caso).

Funciones connúmero variable de <u>parámetros</u>

Librerias Estándar: stdio.h

[Archivos](#page-22-0) binarios

**❖ [Archivos](#page-23-0) binarios** 

❖ [fopen,](#page-26-0) fclose,<br>furite

fwrite

❖ [fopen,](#page-27-0) fclose, fread

❖ stdio.h, [funciones](#page-28-0)

◆ [Tarea](#page-29-0) 7<br>◆ T

❖ Tarea<br>Z centin

7.continuación ❖ [Proyectos](#page-39-0) y<br>exemen

examen.

Librerias Estándar: stdio.h

[Archivos](#page-22-0) binarios

**❖ [Archivos](#page-23-0) binarios** 

●

❖ [fopen,](#page-26-0) fclose,<br>furite

fwrite

- ❖ [fopen,](#page-27-0) fclose, fread
- ❖ stdio.h, [funciones](#page-28-0)

◆ [Tarea](#page-29-0) 7<br>◆ T

❖ Tarea<br>Z centin

7.continuación

❖ [Proyectos](#page-39-0) y<br>exemen examen.

### *Proyectos y examen.*

●Recepción de primer proyecto: 2 de noviembre a las 23:50

- ●Recepción de propuesta de segundo proyecto: del 14 de octubre al 2 de noviembre a las 23:50. Especificar: cual será la entrada (tentativa), proceso o función y salida (tentativa) del proyecto.
- ● Respuesta de propuesta de segundo proyecto(tentativamente): 2 días despues de recibido (y discutido en su caso).
	- Recepción de segundo proyecto: 1 de diciembre a las 23:50. Enviar: reporte donde indique que hace, como, como seejecuta y ejemplo de entrada y salida. Código, ejemplo de ejecución y presentación muy pequeña. La parte que indica *cómo* debe de permitir que un programador reproduzca el mismo *funcionamiento* del programa. Es decir si calculan un promedio <sup>o</sup> integral, no es necesario describir como se calcula porque eso todo el mundo lo sabe. Sin embargo, si deben deespecificar que integran <sup>o</sup> promedian.

Librerias Estándar: stdio.h

[Archivos](#page-22-0) binarios

**❖ [Archivos](#page-23-0) binarios** 

❖ [fopen,](#page-26-0) fclose,<br>furite

fwrite

- ❖ [fopen,](#page-27-0) fclose, fread
- ❖ stdio.h, [funciones](#page-28-0)

◆ [Tarea](#page-29-0) 7<br>◆ T

❖ Tarea<br>Z centin

7.continuación

❖ [Proyectos](#page-39-0) y<br>exemen examen.

### *Proyectos y examen.*

●Recepción de primer proyecto: 2 de noviembre a las 23:50

- ●Recepción de propuesta de segundo proyecto: del 14 de octubre al 2 de noviembre a las 23:50. Especificar: cual será la entrada (tentativa), proceso o función y salida (tentativa) del proyecto.
- ● Respuesta de propuesta de segundo proyecto(tentativamente): 2 días despues de recibido (y discutido en su caso).
- ●Recepción de segundo proyecto: 1 de diciembre a las 23:50. Enviar: reporte donde indique que hace, como, como seejecuta y ejemplo de entrada y salida. Código, ejemplo de ejecución y presentación muy pequeña. La parte que indica *cómo* debe de permitir que un programador reproduzca el mismo *funcionamiento* del programa. Es decir si calculan un promedio <sup>o</sup> integral, no es necesario describir como se calcula porque eso todo el mundo lo sabe. Sin embargo, si deben deespecificar que integran <sup>o</sup> promedian.
- ● Presentaciones de 6-7 minutos de segundo proyecto: <sup>2</sup> de diciembre. La presentación dice: qué hace el programa, entrada, salida y ejemplo de ejecución, y si les sobra uno o dos minutos, una idea muy general del como.

Librerias Estándar: stdio.h

[Archivos](#page-22-0) binarios

**❖ [Archivos](#page-23-0) binarios** 

❖ [fopen,](#page-26-0) fclose,<br>furite

fwrite

- ❖ [fopen,](#page-27-0) fclose, fread
- ❖ stdio.h, [funciones](#page-28-0)

●

◆ [Tarea](#page-29-0) 7<br>◆ T

❖ Tarea<br>Z centin

7.continuación

❖ [Proyectos](#page-39-0) y<br>exemen examen.

### *Proyectos y examen.*

●Recepción de primer proyecto: 2 de noviembre a las 23:50

- ●Recepción de propuesta de segundo proyecto: del 14 de octubre al 2 de noviembre a las 23:50. Especificar: cual será la entrada (tentativa), proceso o función y salida (tentativa) del proyecto.
- ● Respuesta de propuesta de segundo proyecto(tentativamente): 2 días despues de recibido (y discutido en su caso).
- ●Recepción de segundo proyecto: 1 de diciembre a las 23:50. Enviar: reporte donde indique que hace, como, como seejecuta y ejemplo de entrada y salida. Código, ejemplo de ejecución y presentación muy pequeña. La parte que indica *cómo* debe de permitir que un programador reproduzca el mismo *funcionamiento* del programa. Es decir si calculan un promedio <sup>o</sup> integral, no es necesario describir como se calcula porque eso todo el mundo lo sabe. Sin embargo, si deben deespecificar que integran <sup>o</sup> promedian.
- ● Presentaciones de 6-7 minutos de segundo proyecto: <sup>2</sup> de diciembre. La presentación dice: qué hace el programa, entrada, salida y ejemplo de ejecución, y si les sobra uno o dos minutos, una idea muy general del como.

 Ultimo examen <sup>4</sup> de diciembre <sup>a</sup> la hora de clase. ´